# DIGITAL OPEN WEEK

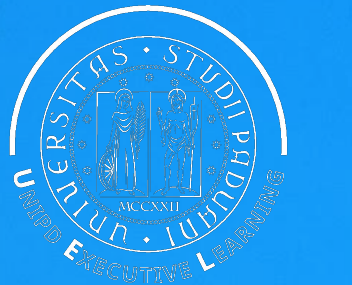

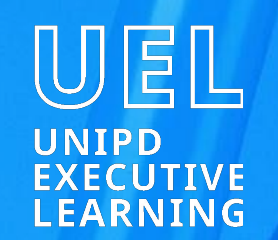

### **GEO4H**

### Geostatistica per la salute dell'uomo, degli animali e dell'ambiente

#### II LIVELLO

Direttore/Direttrice: Francesco Pirotti & Dolores Catelan Anno accademico 2023/2024

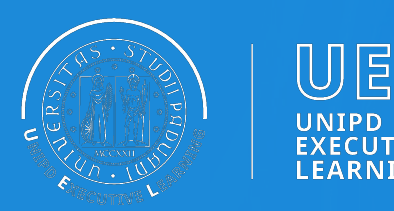

**MASTER II LIVELLO** 

## GEO4H

Geostatistica per la salute dell'uomo, degli animali e dell'ambiente

Inizio attività: 27/11/2023 Durata: Annuale Sede: on line Lingua di erogazione: Italiano **CFU: 60** Modalità didattica: a distanza Contributo di iscrizione totale: E 3.022,50

Data chiusura pre-iscrizioni: 06/10/2023

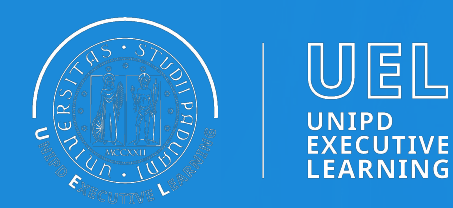

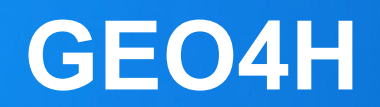

### **Lezioni**

**Data inizio lezioni**: 27/11/2023

**Data fine lezioni**: 10/2024

**Modalità didattica**: a distanza

#### **Frequenza obbligatoria**:

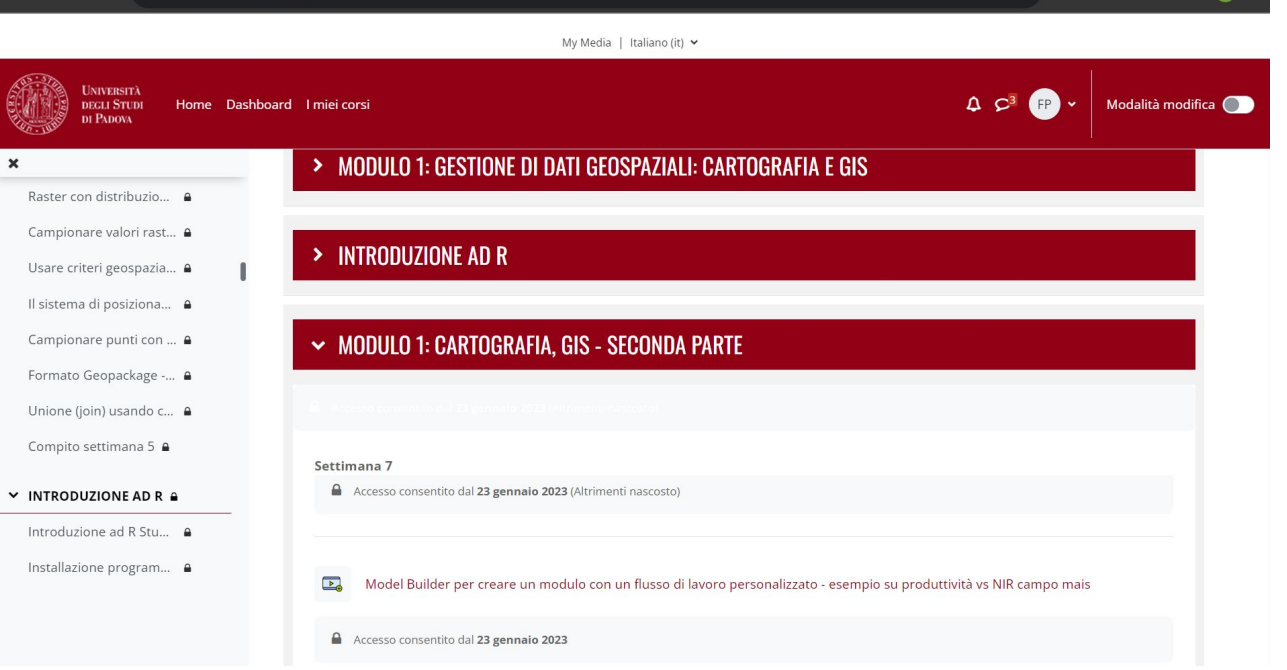

no ma obbligatorio affrontare con profitto le prove in itinere

**Sede lezioni**: Moodle

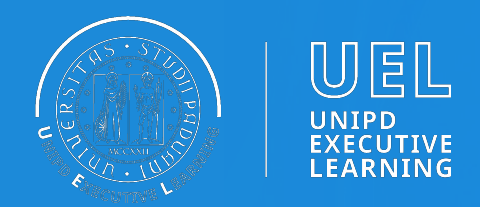

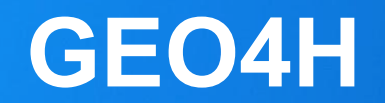

### **Lezioni**

Il Master è on line, può essere seguito anche da persone che lavorano a tempo pieno perché viene erogato in modalità "on demand" tramite la piattaforma multimediale Moodle dell'Università degli studi di Padova.

È stato progettato per gli studenti e i professionisti desiderosi di conciliare l'esercizio di altre attività e professioni con la necessità di qualificarsi o specializzarsi ulteriormente.

È prevista una frequente e facile Interazione tra studenti e docenti attraverso il Forum di Moodle.

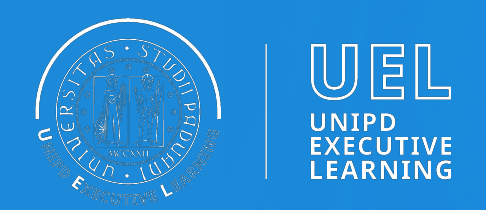

### **Selezione**

La valutazione avviene per soli titoli.

### **Agevolazioni**

**personale tecnico amministrativo dell'Ateneo (PTA)** è pari al 20% della quota prevista.

**PA 110 e lode**: dipendenti e i dipendenti della Pubblica amministrazione godono di una riduzione del 20%

**uditori**, scontistica prezzo finale dal master, ma esclude lo studente dal tirocinio e/o project work

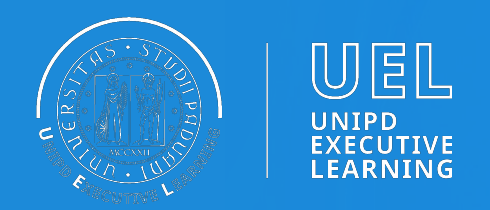

### **Tirocinio**

**Non** sono previsti stage/tirocini perché è atteso che siano inconciliabili con il profilo tipo dei fruitori del master. Tuttavia, gli studenti avranno la possibilità di confrontarsi con quesiti scientifici e basi di dati reali, proposti dal direttivo nel corso delle lezioni e del project work.

È prevista la realizzazione di un project work finale che può essere compiuto anche su analisi e dati del proprio ambiente di lavoro. Il tema viene concordato con i docenti del corso.

Il project work sostituisce lo stage/tirocinio.

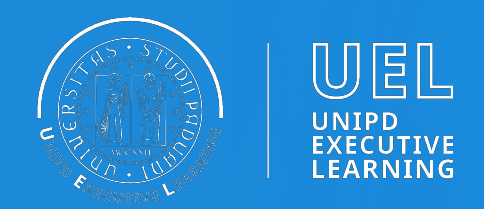

### **Programma**

#### **Modulo 1 – Gestione di dati geospaziali**

Dove trovare le informazioni, come estrarre la componente geospaziale, in che formato trasformare il dato per renderlo gestibile, con quali strumenti (data mining). Utilizzo dei sistemi informativi territoriali (QGIS/GRASS/SAGA), definizione di modelli di flussi di lavoro e creazione di interfacce QGIS con integrato l'ambiente R.

#### **Modulo 2 – Telerilevamento e integrazione dati spaziali**

Strutturare e integrare in modo rigoroso la ricchezza di geodati provenienti da sensori IoT, droni e satelliti. Utilizzo di cluster da Google Earth Engine per estrarre ed analizzare dati satellitari in R.

#### **Modulo 3 – Geostatistica**

Metodi geostatistici sia nella parte di analisi esplorativa di dati spaziali sia nella parte inferenziale e modellistica. I modelli per dati spazialmente correlati, comprensivi delle tecniche di predizione e interpolazione dei dati, le tecniche di de-clustering e i modelli geostatistici per il campionamento preferenziale.

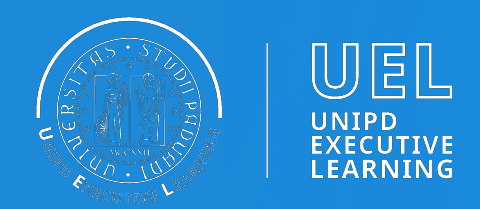

### **Programma**

#### **Modulo 4 – Identificazione di aggregati (cluster) o pattern spaziali o spazio-temporali**

Dai metodi per la descrizione della distribuzione spaziale o spazio-temporale di eventi, allo sviluppo di modelli per processi di punto omogenei ed eterogeni e ai test di clustering generalizzato, ai test di cluster-detection.

#### **Modulo 5 – Profilazione delle unità o aree di alto rischio**

Profilazione con i modelli bayesiani e bayesiani empirici e costruzione di graduatorie o ordinamento anche multivariato. Come esemplificazione, in particolare, si considerano casi studio in epidemiologia ambientale e la stesura di graduatorie di rischio di malattia per comuni, sezioni di censimento e loro aggregati.

#### **Modulo 6 – Analisi punto-sorgente**

I principali metodi per lo studio dell'andamento spaziale del rischio di malattia in presenza di una o più fonti di inquinamento. Rientrano in questa tematica anche i metodi basati semplicemente sulla distanza punto-sorgente come i metodi di exposure assessment epidemiologico che considerano tecniche di machine learning per la predizione della distribuzione spaziale dell'esposizione rilevante.

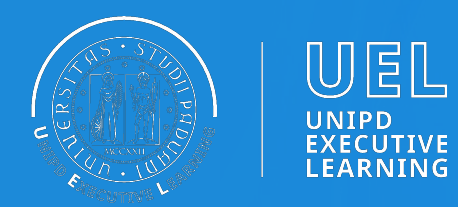

### **Alcuni esempi - telerilevamento**

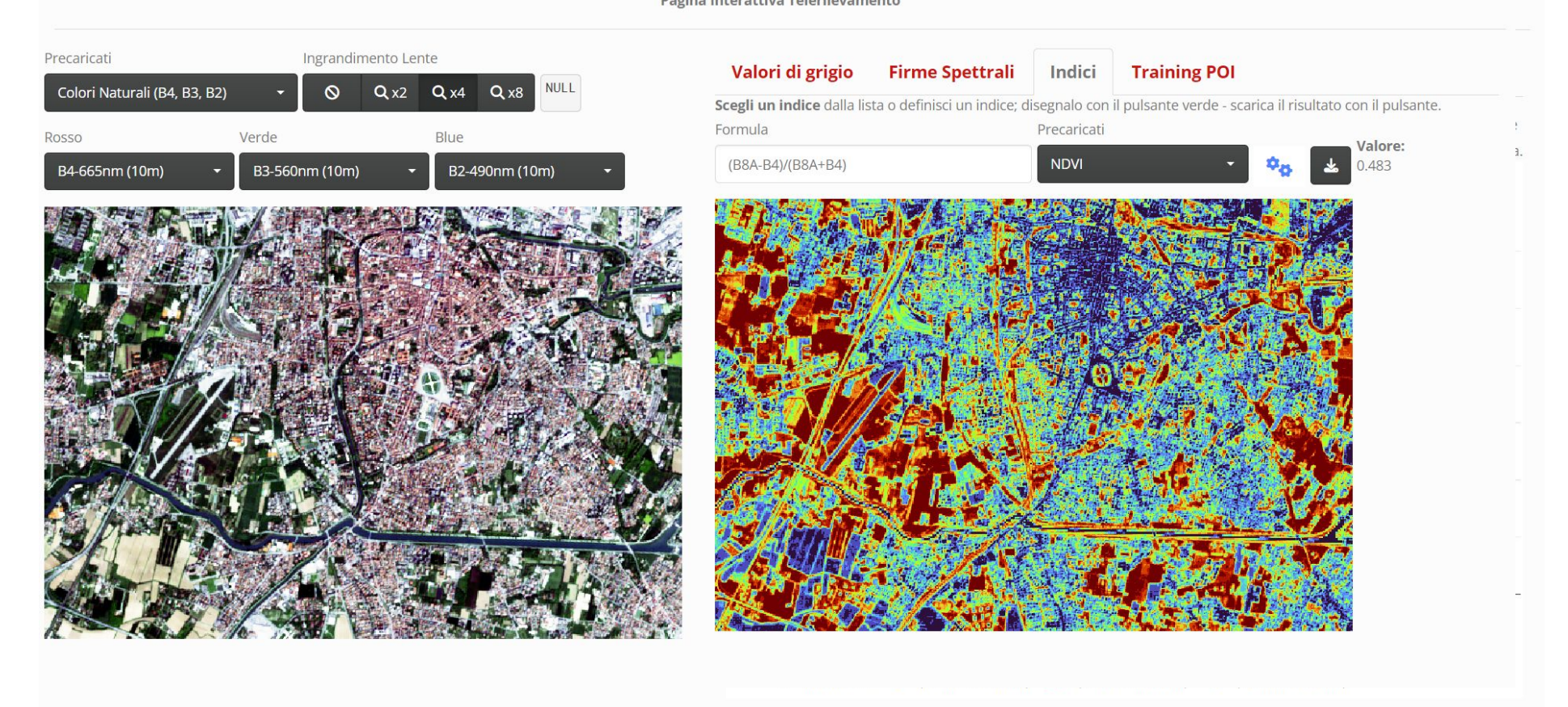

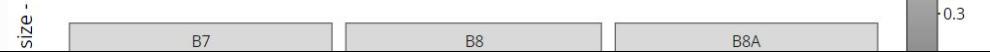

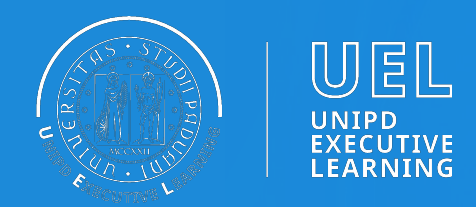

### **profilazione aree alto rischio**

**Stima dell'incidenza e analisi della distribuzione geografica della frequenza di endometriosi in Friuli Venezia Giulia nel periodo 2004-2017**

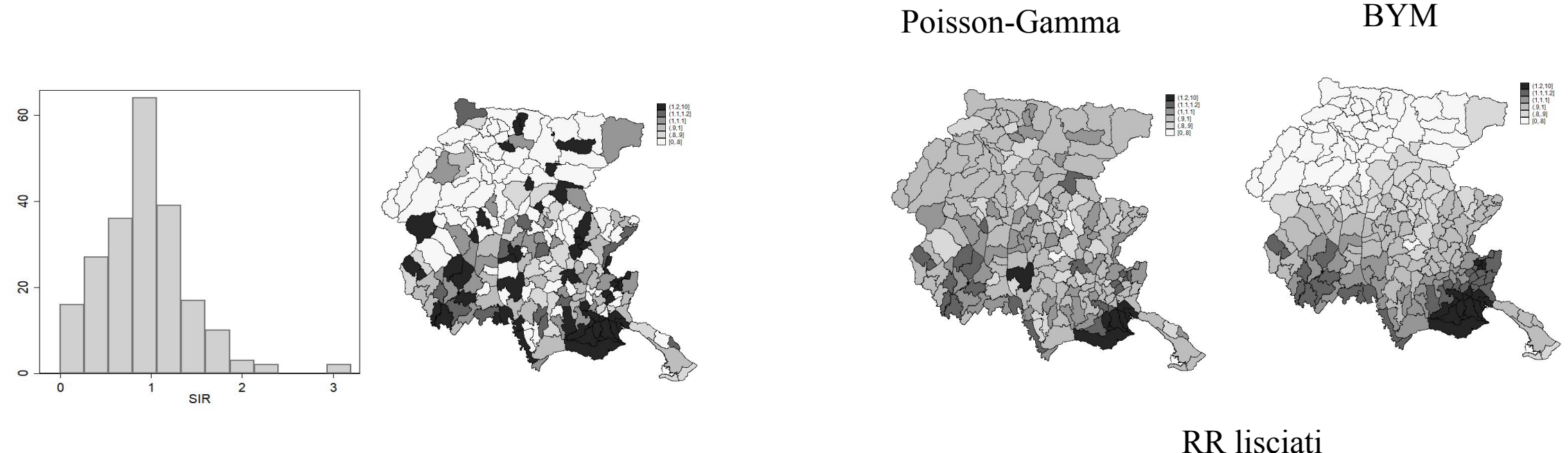

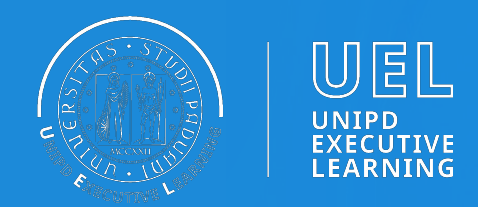

### Association between residential green space during childhood and eating disorders in Padua **Relazione tra spazi verdi e disturbi alimentari?**

Perla I. Rivadeneyra Garcia

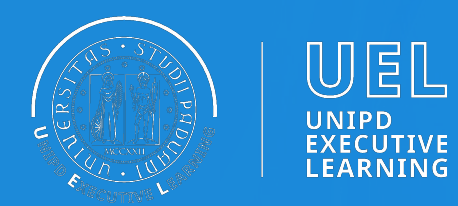

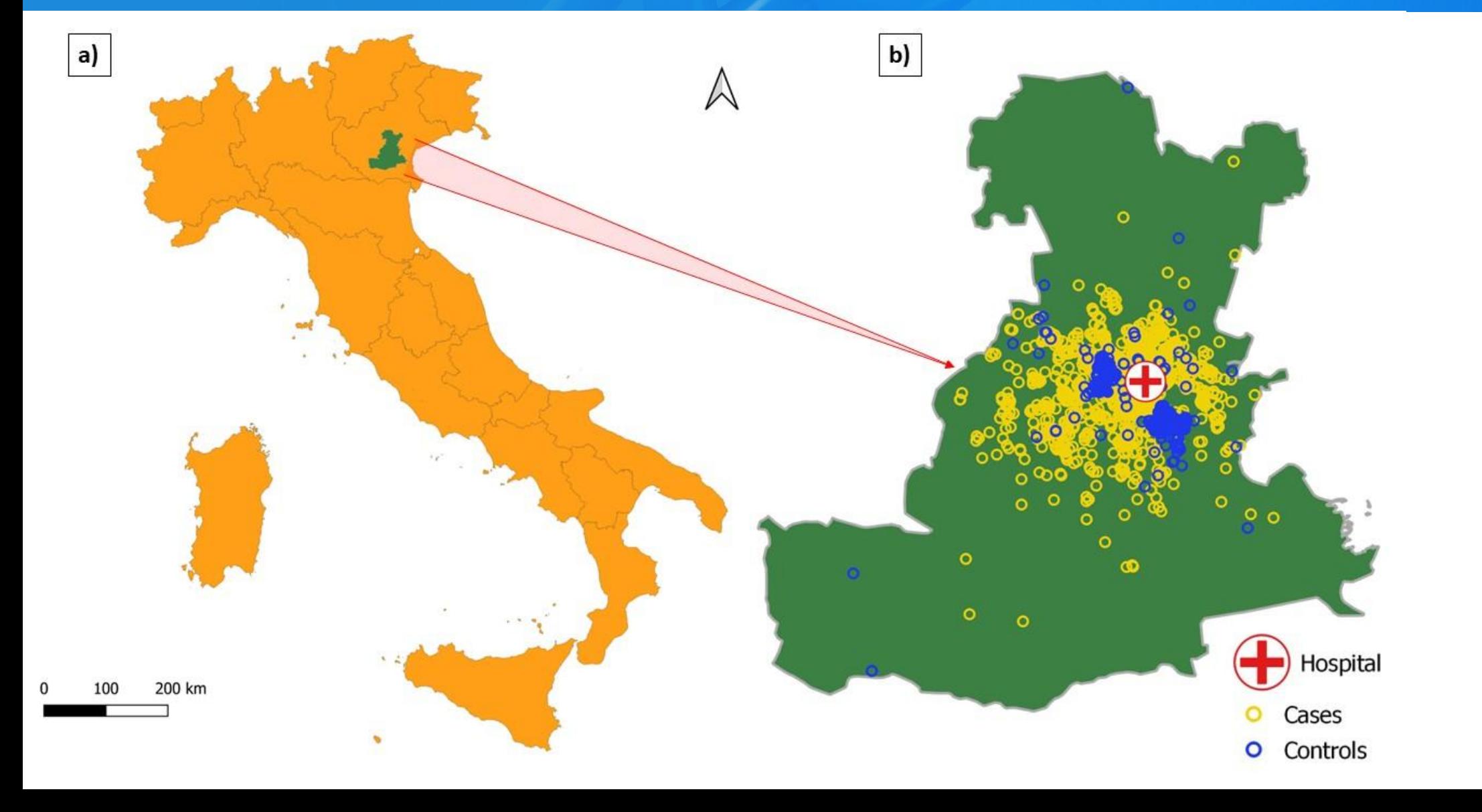

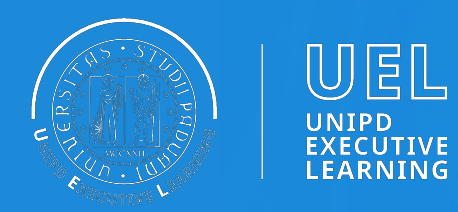

#### Padua province, Stra and Vignovo

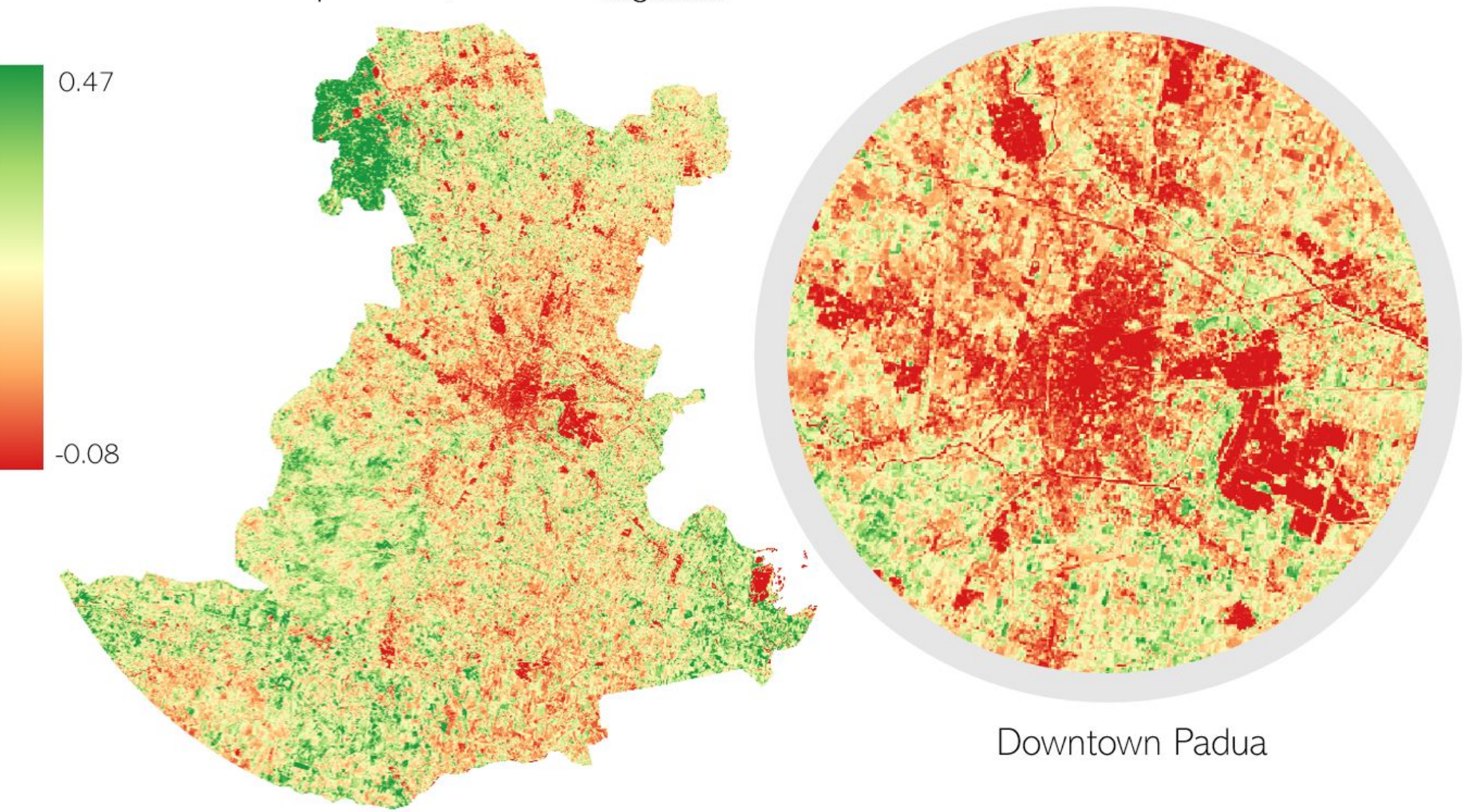

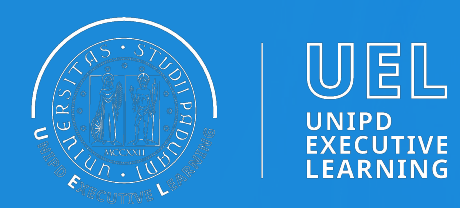

Population

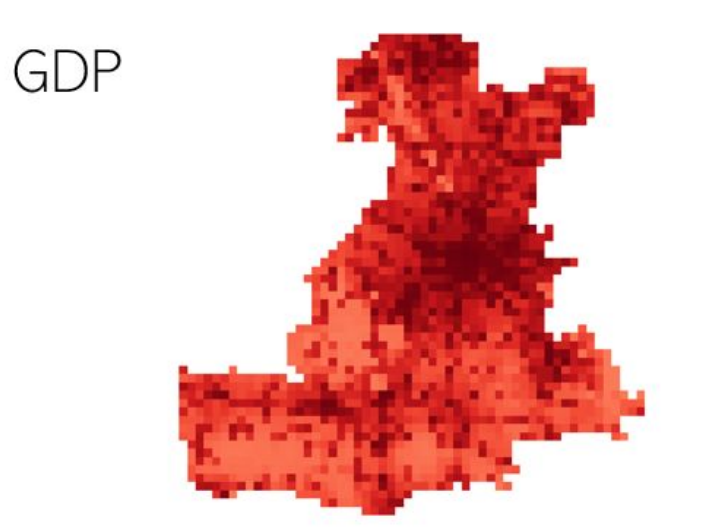

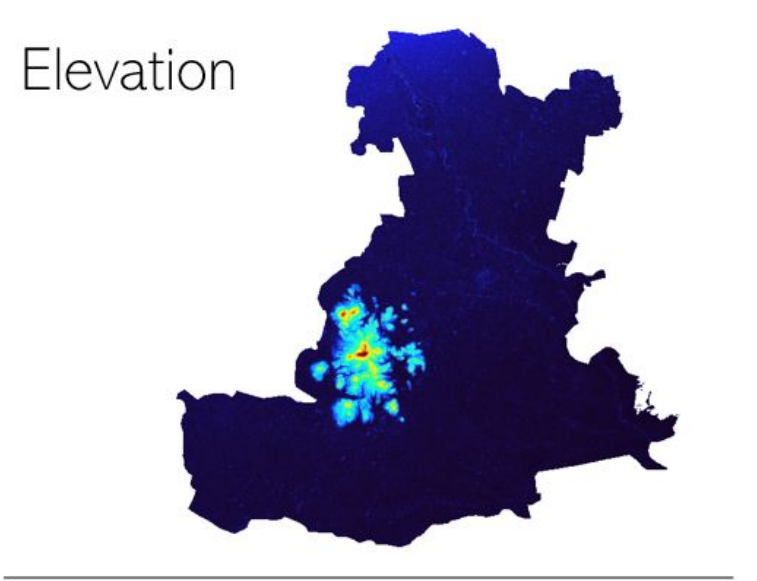

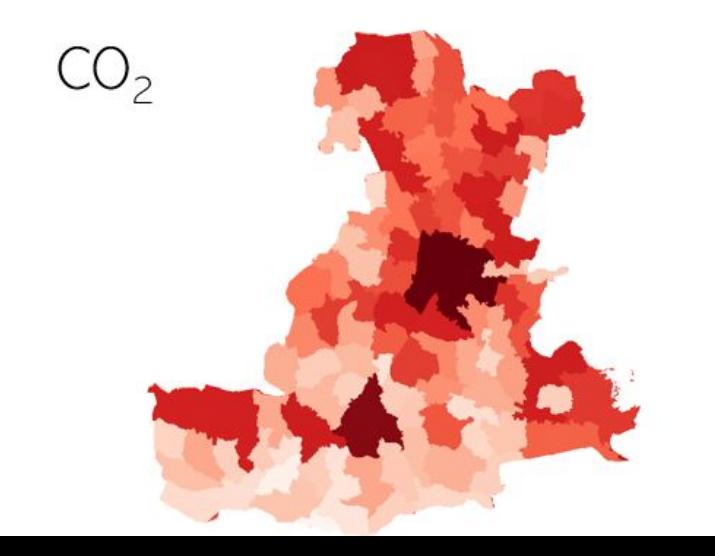

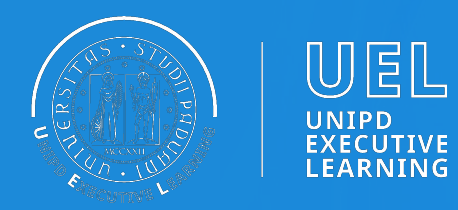

#### **Dinamiche di mortalità e accrescimento degli individui arborei nell'area permanente della Riserva Forestale di Clöise (Asiago, VI): analisi spaziale con approccio diacronico**

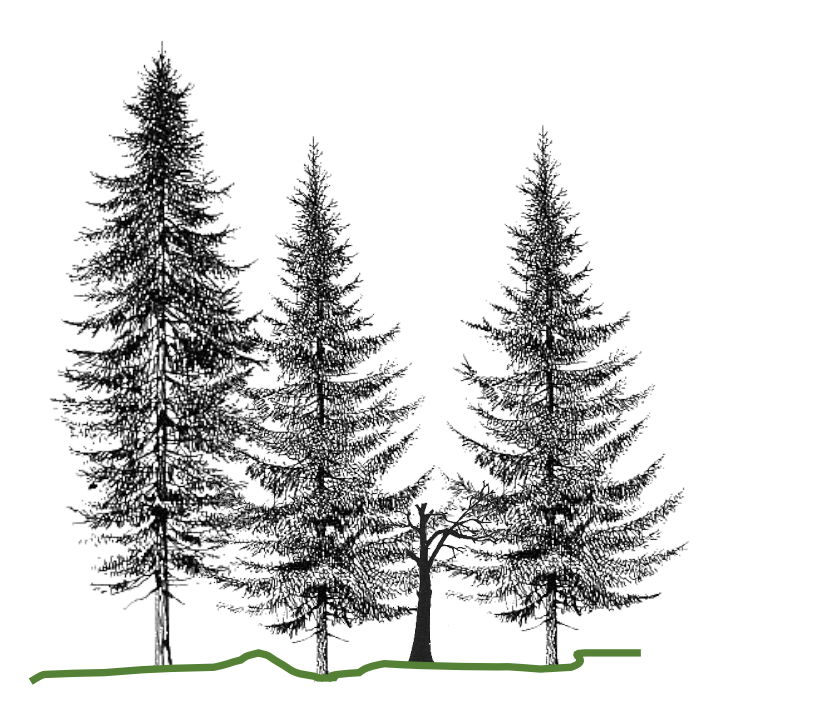

*Paola Bolzon*

**Supervisore: Prof. Emanuele Lingua**

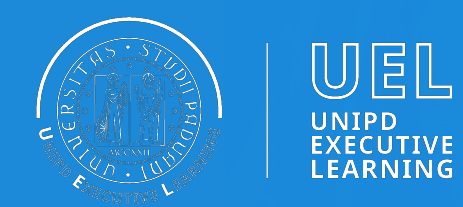

#### **Scopo**

Indagare le dinamiche di accrescimento, competizione e mortalità degli individui arborei presenti in un'area di saggio permanente di 1 ha, situata nella riserva forestale integrale del Bosco Testimone delle Clöise (Asiago - VI).

- Rilievi dendrometrici (diametro, altezza): 2009 e 2021
- soprassuolo arboreo vivo (Abete bianco, Abete rosso, Faggio)
- alberi morti in piedi (*snags*).

#### **Tecniche impiegate**

*Point pattern analysis*

#### **Software**

QGIS, ProgramIta, R

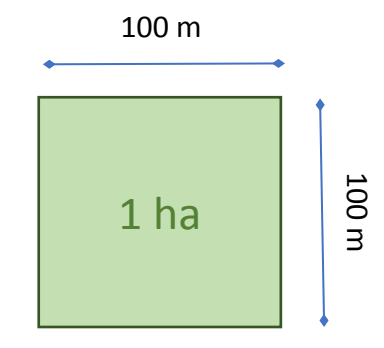

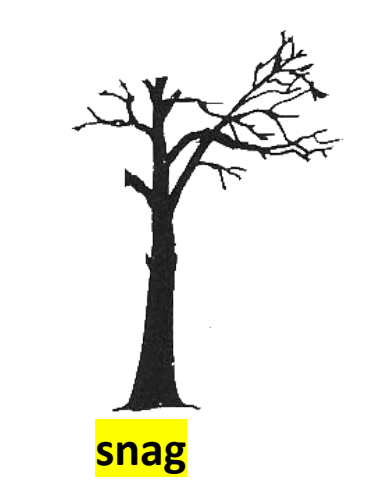

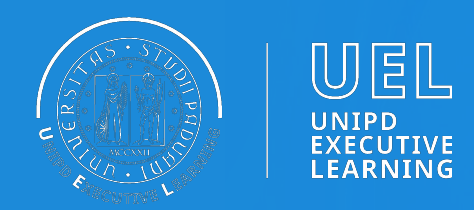

#### **Tecniche Point pattern analysis**

Le tecniche *Point pattern analysis* si basano sulla posizione reciproca degli oggetti in uno spazio bidimensionale. L'obiettivo è quello di utilizzare l'informazione derivante dalla distanza tra i punti come elemento utile a comprendere i processi che hanno portato alla disposizione dei punti stessi nello spazio osservato.

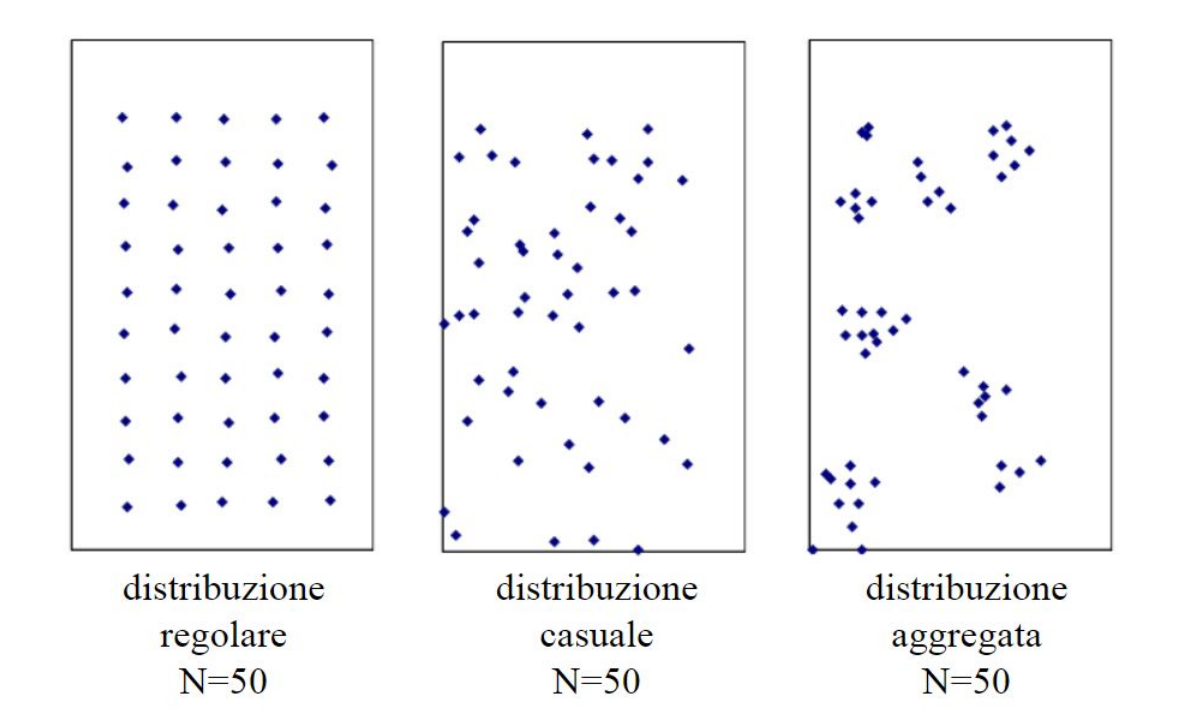

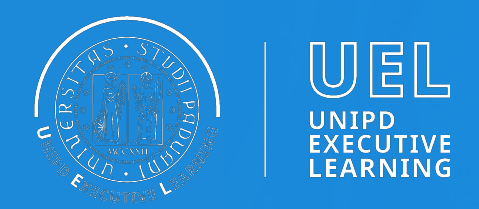

#### **Rappresentazione qualitativa del popolamento arboreo vivo e snags (QGIS e ProgramIta)**

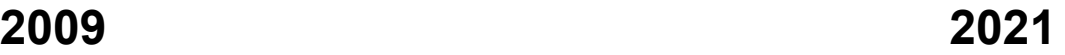

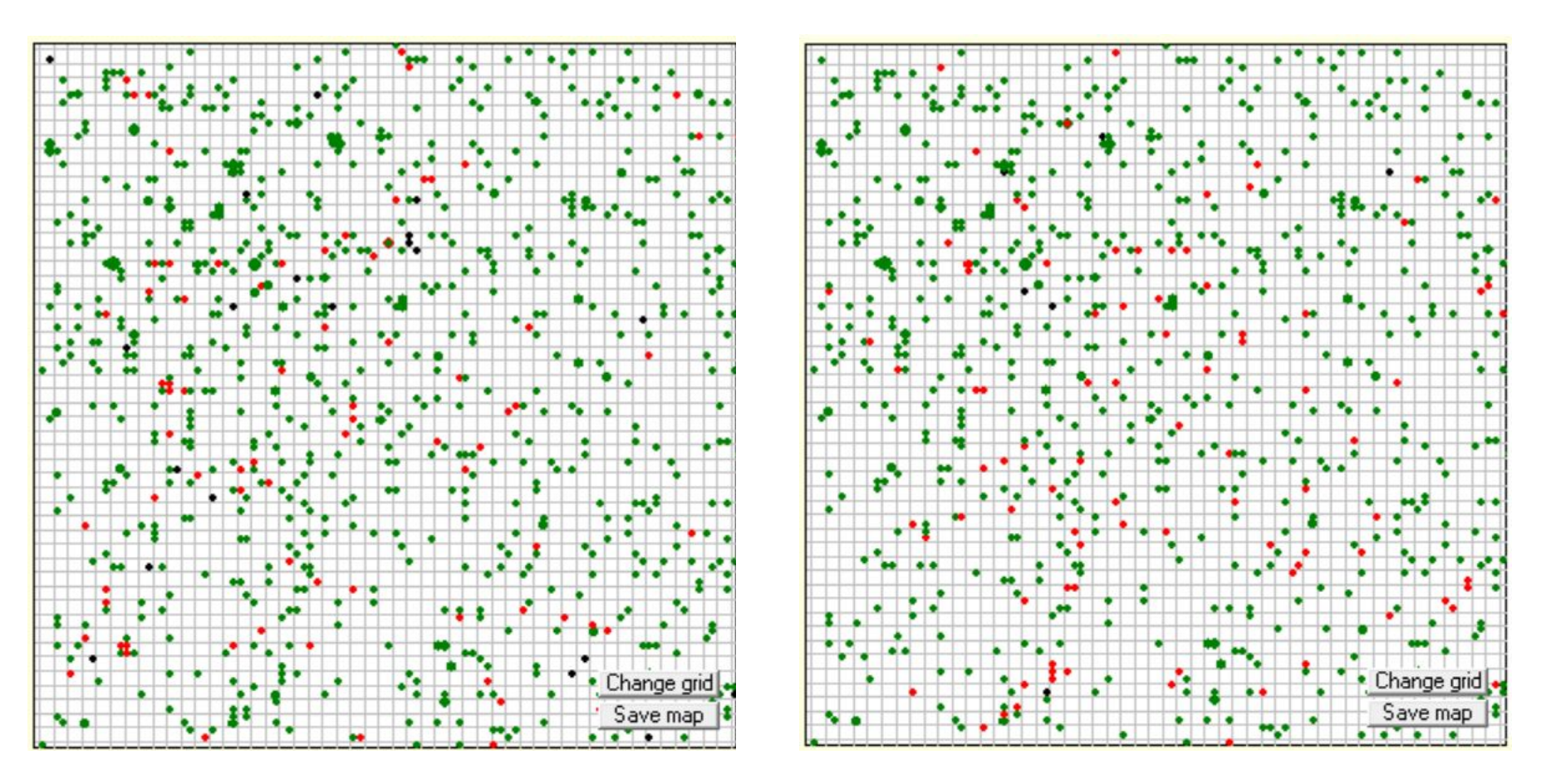

**• snags • soprassuolo arboreo (alberi vivi)**

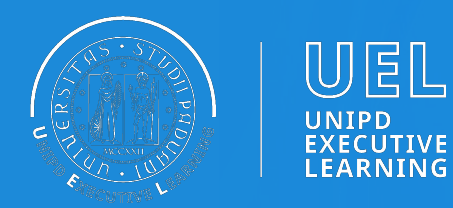

**2009 2021**

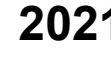

 $0.12$ 

 $\overline{0}$ .

0.08

0.06

0.04

 $0.07$ 

0.005

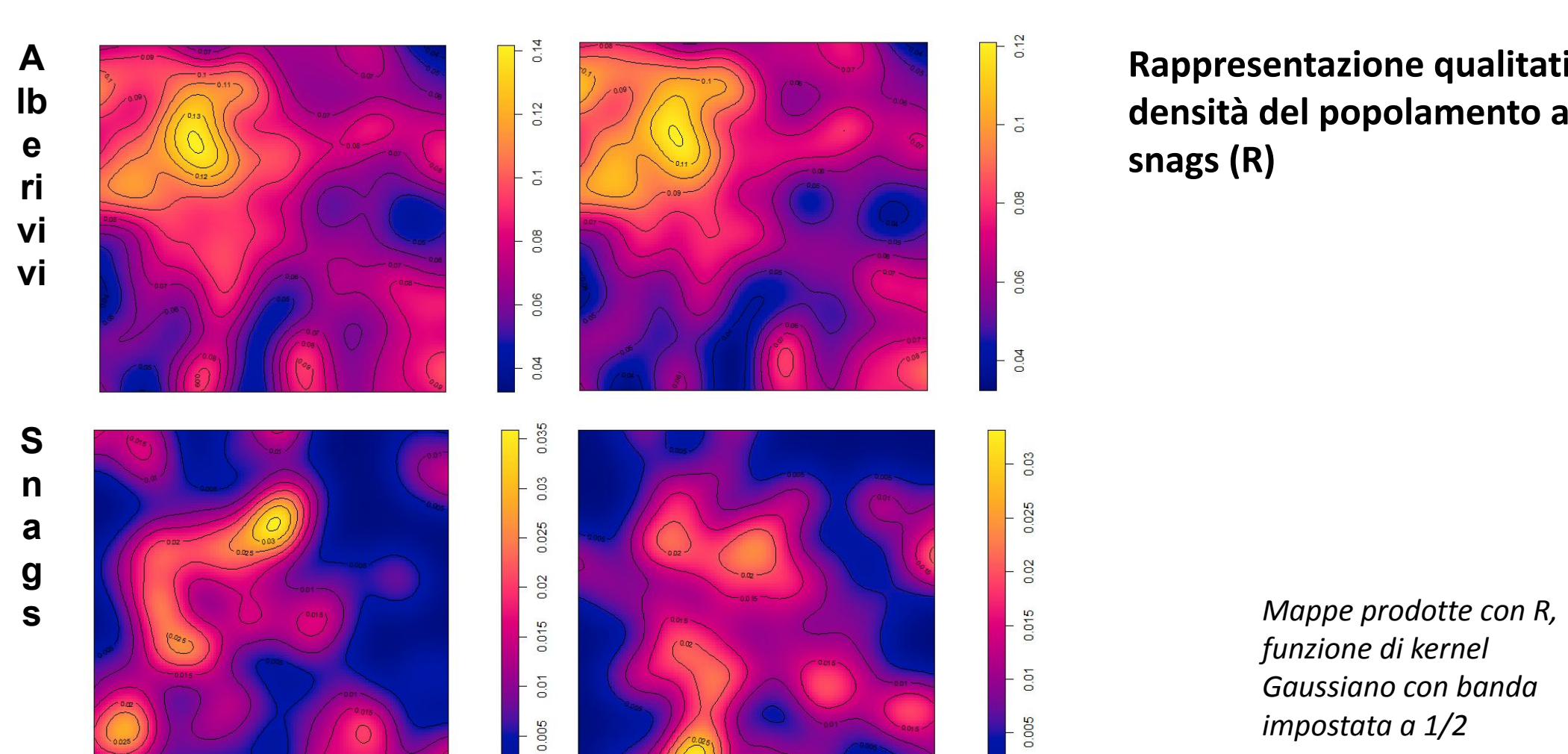

**Rappresentazione qualitativa della densità del popolamento arboreo vivo e snags (R)**

> *funzione di kernel Gaussiano con banda impostata a 1/2*

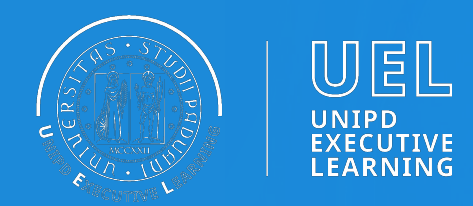

#### **Rappresentazione quantitativa delle aree basimetriche di popolamento arboreo vivo e snags nelle diverse specie (QGIS e ProgramIta, dato relativo ai rilievi del 2009)**

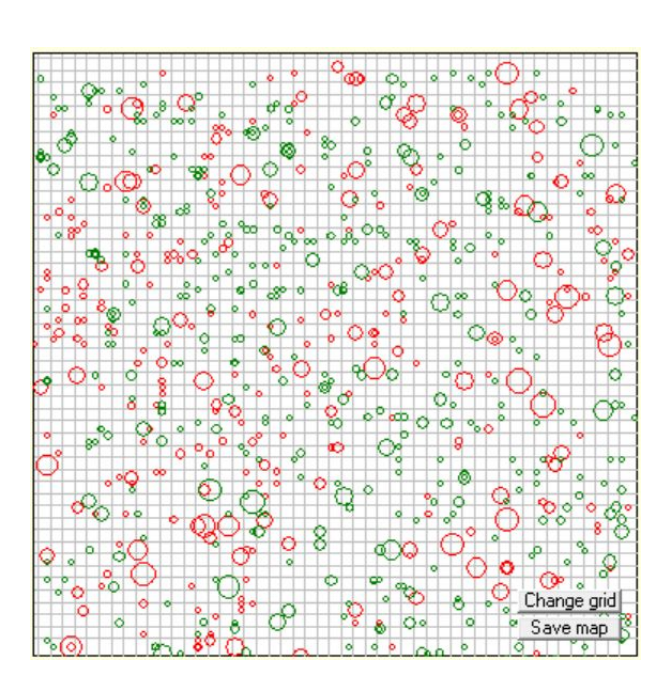

**Abete bianco Abete rosso Faggio**

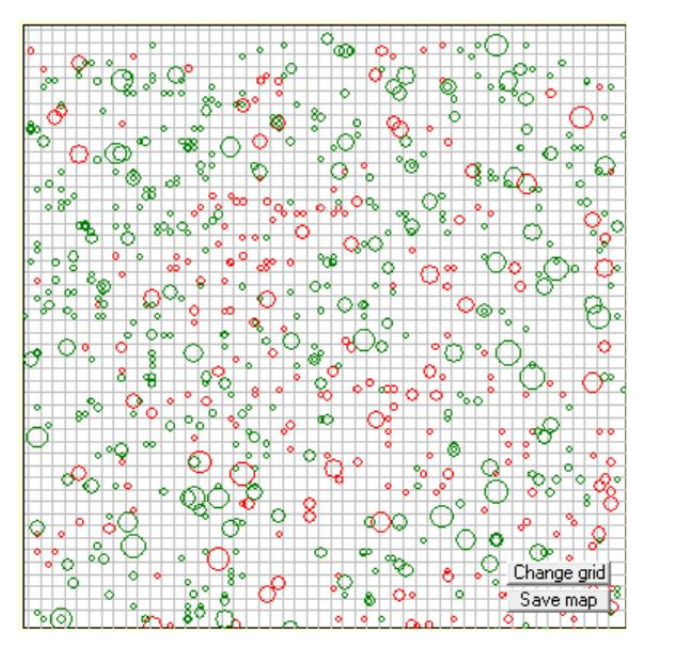

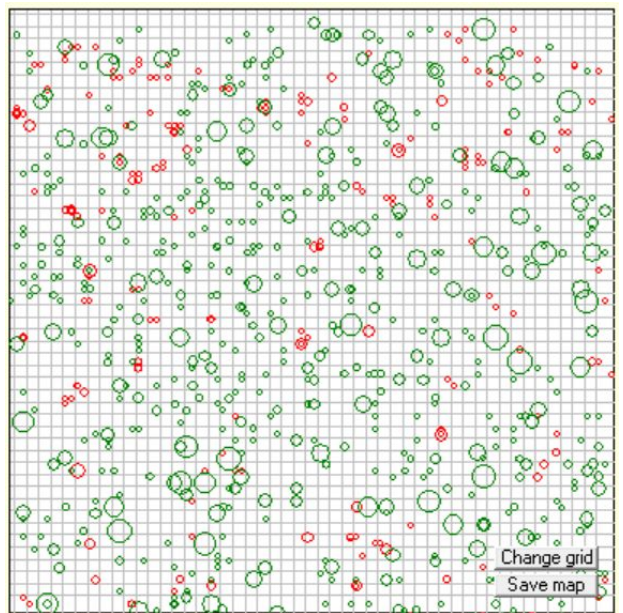

**• in rosso la specie focale**

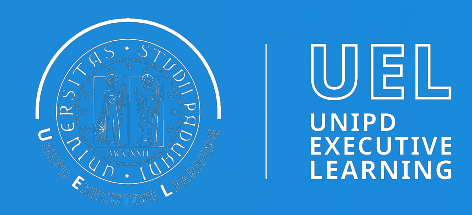

#### **Esempio di funzione di Point pattern analysis**

**Pair-correlation function, g(r)**

- $g(r) = 1$  lin ipotesi di completa casualità spaziale.
- $g(r) > 1$   $\Box$  distribuzione aggregata
- $g(r) < 1$   $\Box$  distribuzione regolare

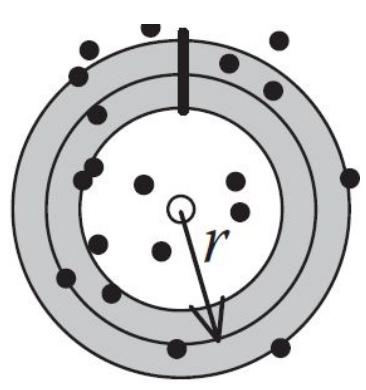

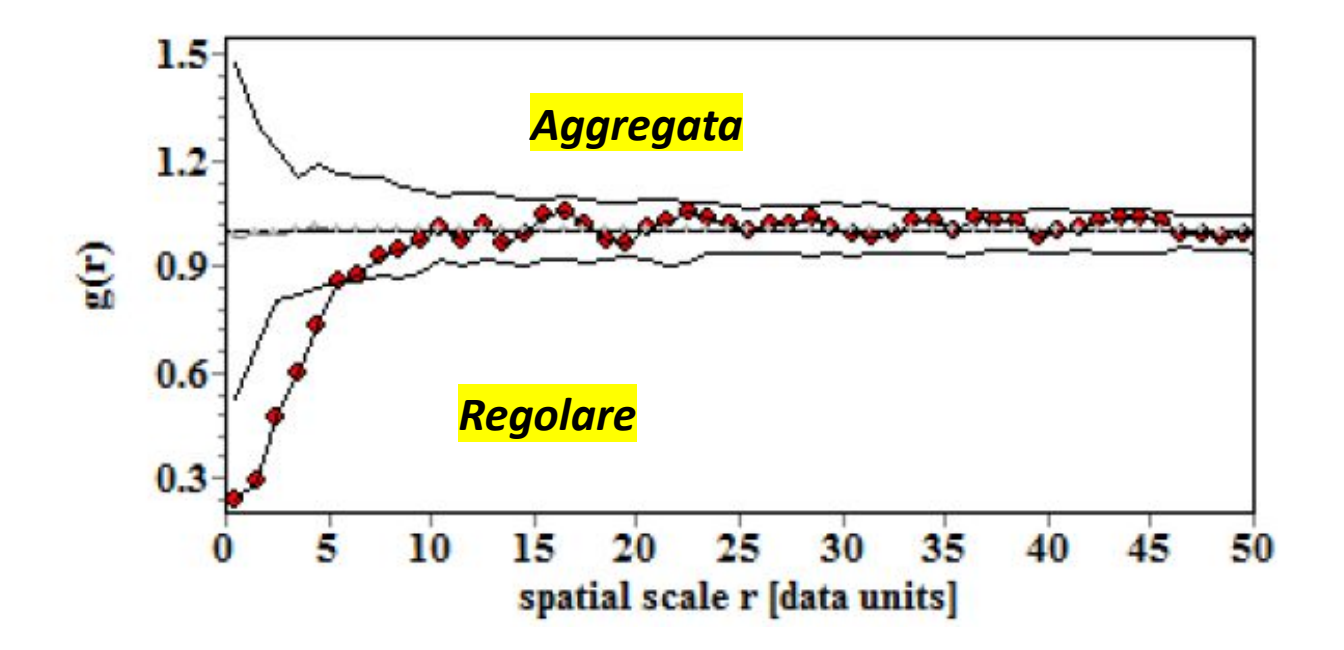

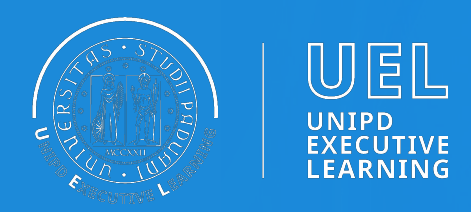

#### **Risultato: Effetto della densità del popolamento sulla mortalità**

**2009 2021**

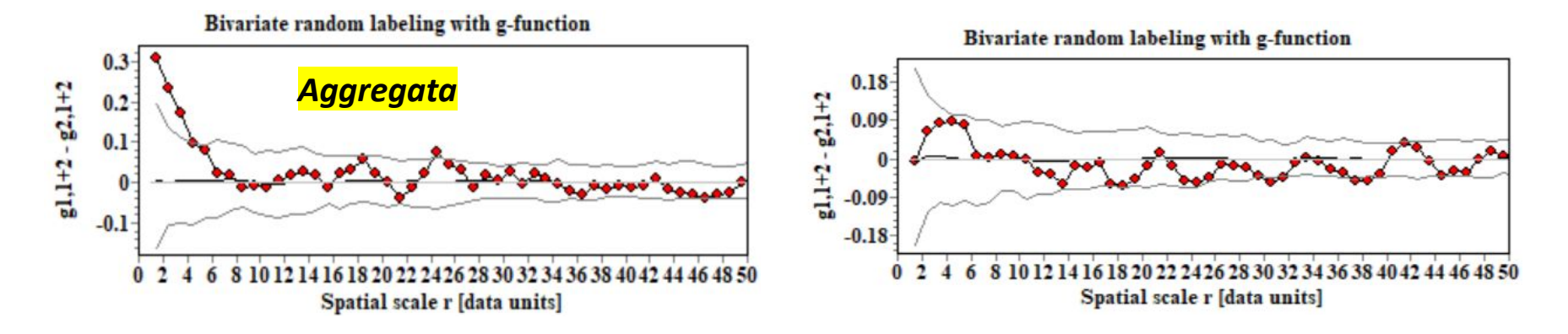

- 2009 la **densità** dei degli alberi è **più alta nelle vicinanze degli snags** (< 4 m)
- 2021 l'effetto della densità scompare nel 2021

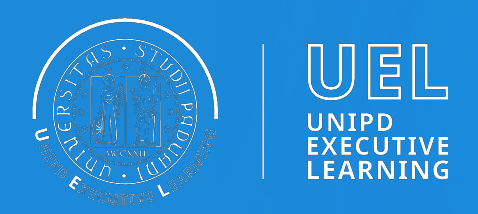

**Risultato: aggregazione del faggio** 

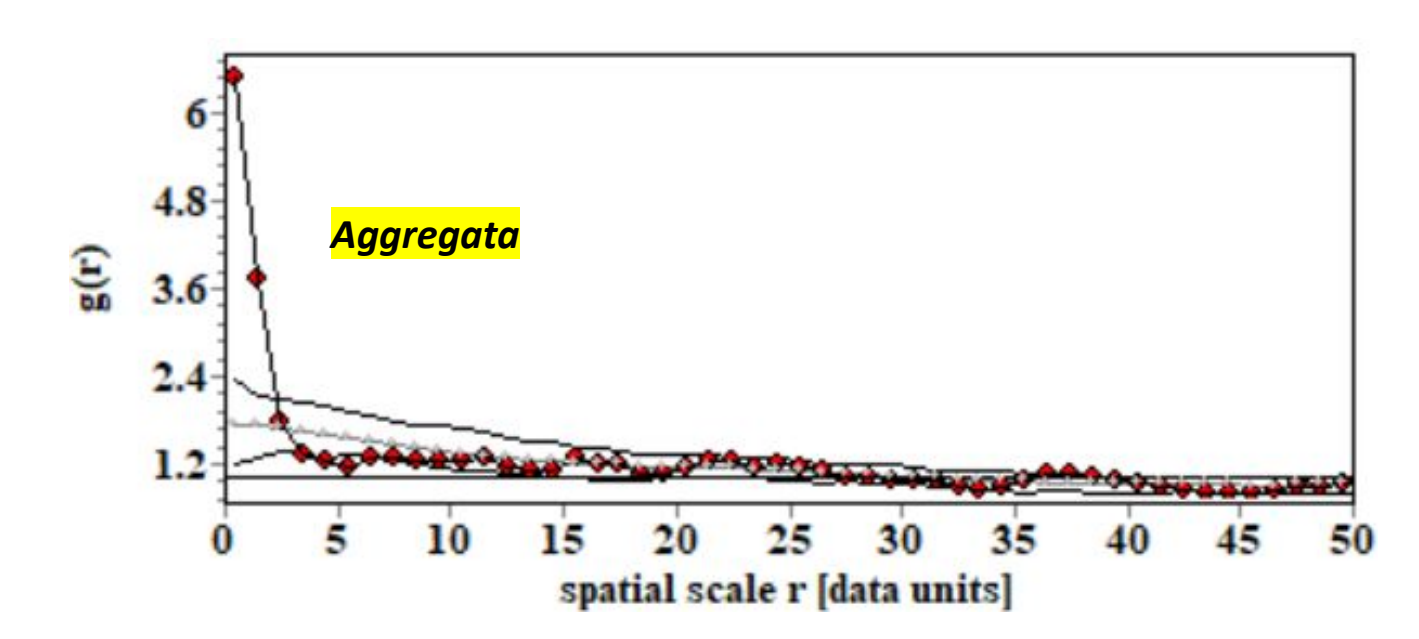

Tutto il periodo osservato • Nei primi **2 m** si osserva nel **Faggio** aggregazione tra gli individui

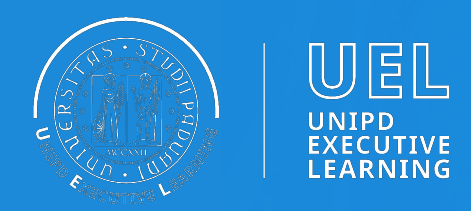

**Risultato: l'area basimetrica di un albero posto nelle vicinanze di altri alberi tende ad essere più piccola di quanto atteso.** 

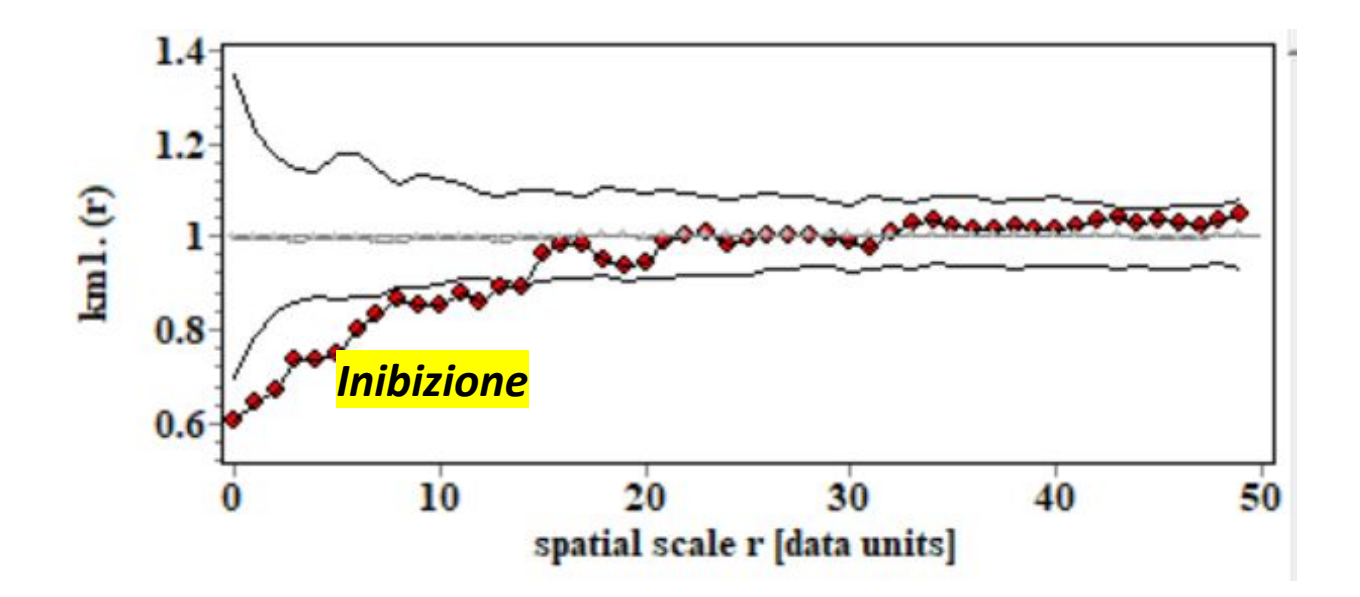

Tutto il periodo osservato • L'effetto è particolarmente accentuato nell' **Abete rosso (<13 m)**, dato relativo al 2021.

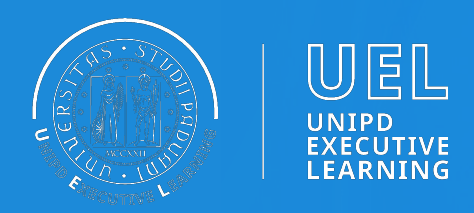

**Risultato: l'Abete bianco tende a formare dei cluster di area basimetrica (cresce «a coppie»)**

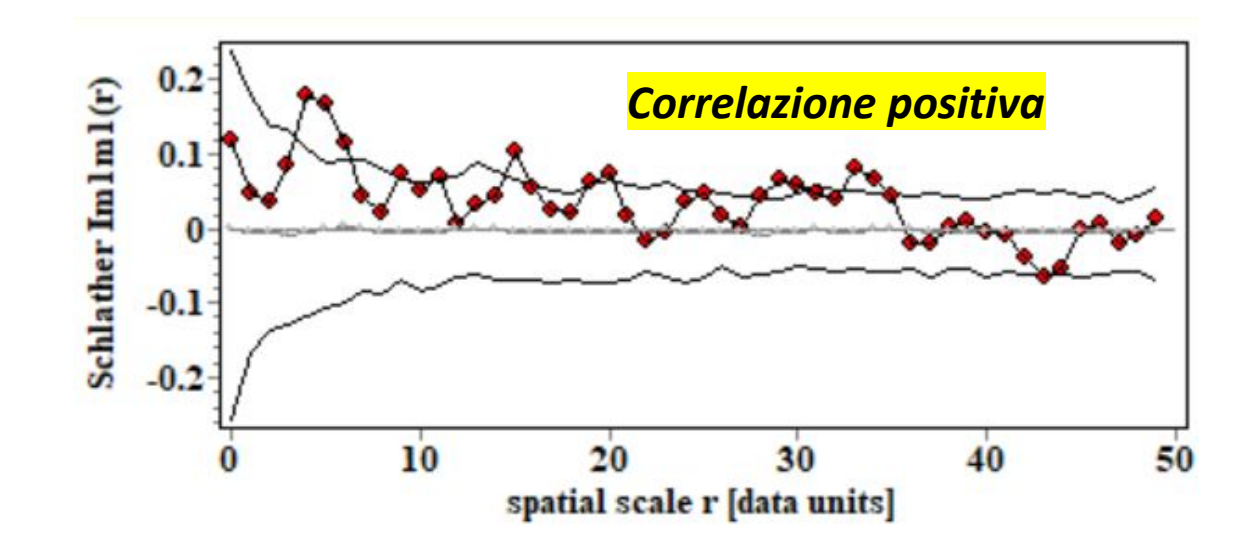

Tutto il periodo osservato • Lo Schlather's index mostra delle correlazioni positive tra  $1 - 6$  m e ad intervalli successivi. In questi intorni, l'**Abete bianco tende a formare dei piccoli clusters** in termini di area basimetrica.

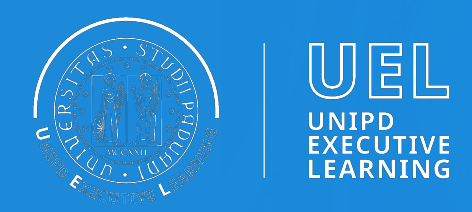

**Risultato: cosa succede all'area basimetrica delle altre specie attorno agli alberi di Abete rosso?**

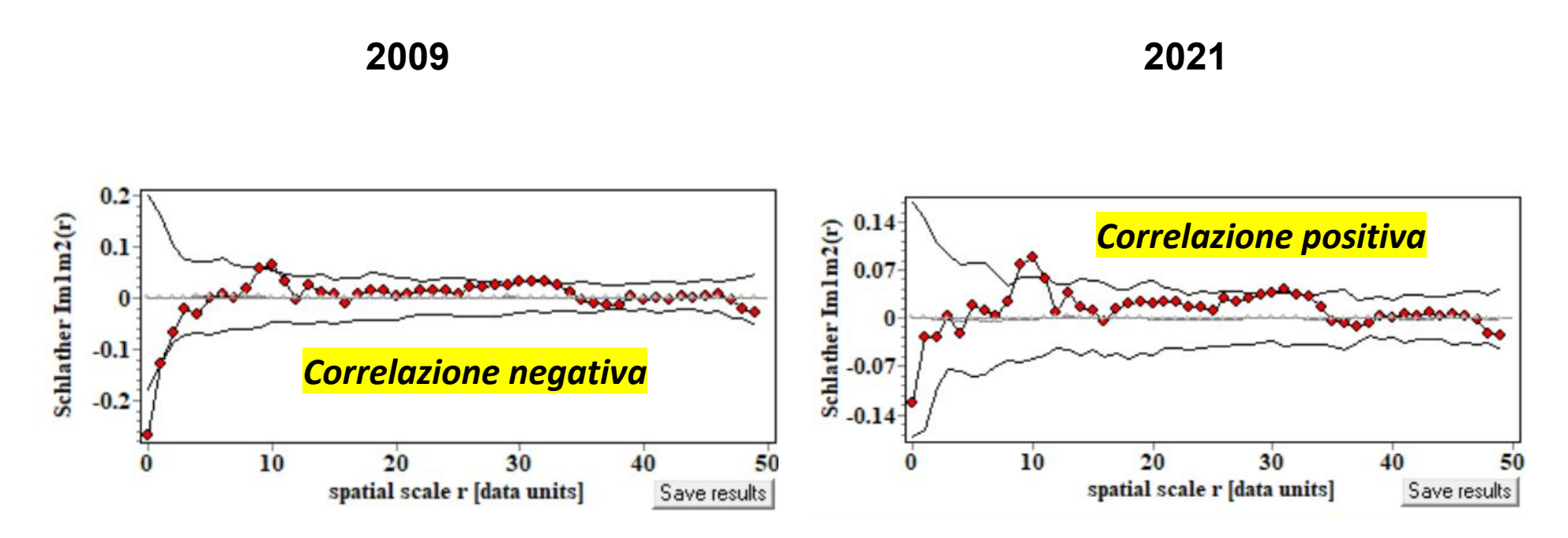

- 2009 **• correlazione dimensionale negativa** tra l'area basimetrica degli alberi di **Abete rosso** e quella delle altre specie nell'intorno **< 1 m**
- 2021 La tendenza si inverte: **correlazione dimensionale positiva** tra le specie nell'intervallo **8-11 m**

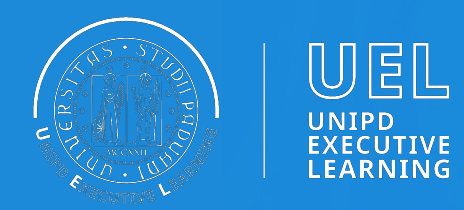

### **Materiali didattici**

Su moodle:

- Workbook e script condivisi per programm ambiente R e Google Earth Engine
- Slides delle lezioni
- Incontri online con i docenti
- VIDEO lezioni teoriche e pratiche
- Pagine web interattive

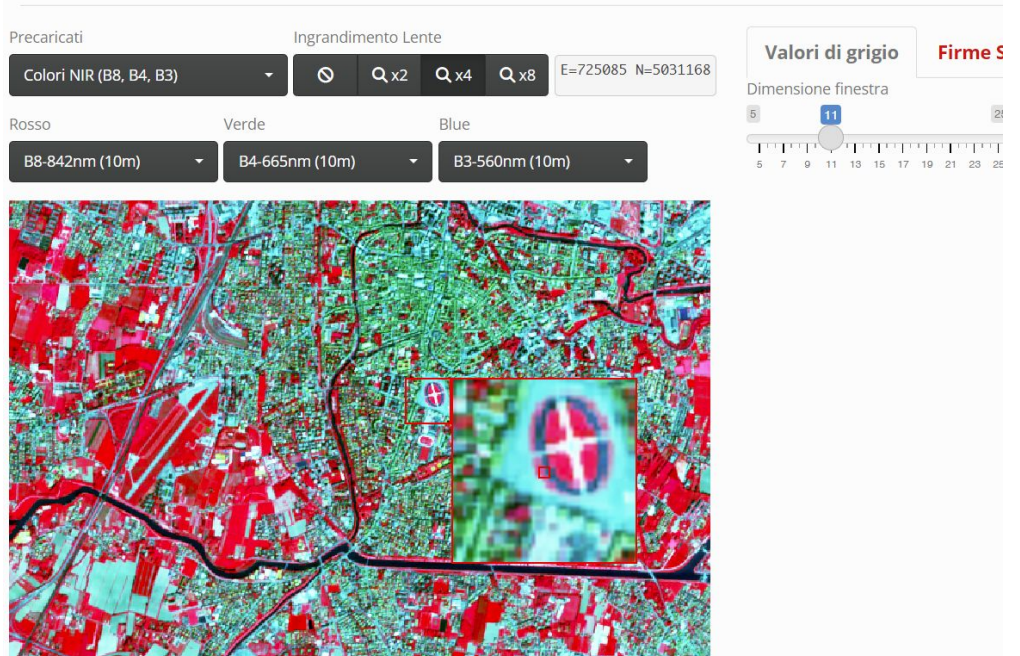

UNIVERSITÀ DEGLI STUDI DI PADOVA Pagina Interattiva Telerilevamento

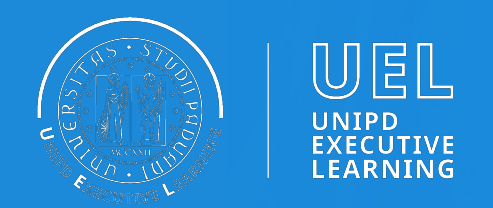

### **Prova finale**

Compiti in itinere e project work concorrono alla valutazione finale del corsista

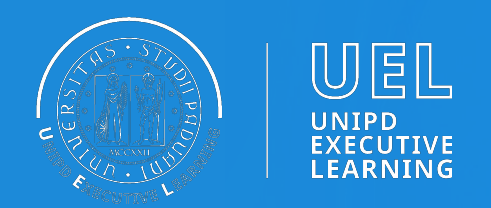

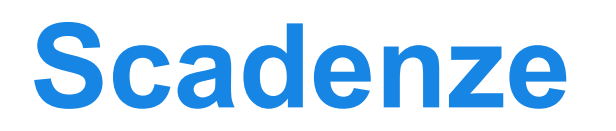

#### **Scadenza pre-iscrizione**: 06 ottobre 2023

**Link pre-iscrizione**:

[https://uel.unipd.it/pre-iscrizione-salute-ambiente-e-territori](https://uel.unipd.it/pre-iscrizione-salute-ambiente-e-territorio/)

 $\underline{\mathsf{O}}$ 

**Data pubblicazione graduatoria**: …

**Scadenza perfezionamento iscrizione**: …

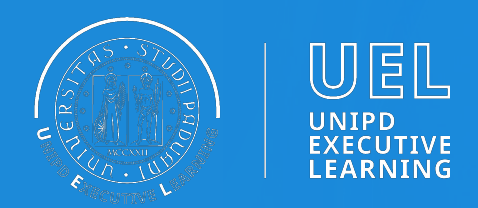

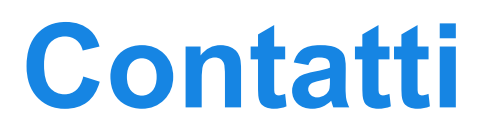

### **Segreteria organizzativa**: 0498275382 [segreteria@ubep.unipd.it](mailto:segreteria@ubep.unipd.it)

**Sito Web**:

[https://uel.unipd.it/master-e-corsi/geo4h-geostatistica-per-la](https://uel.unipd.it/master-e-corsi/geo4h-geostatistica-per-la-salute-delluomo-degli-animali-e-dellambiente)

[-salute-delluomo-degli-animali-e-dellambiente](https://uel.unipd.it/master-e-corsi/geo4h-geostatistica-per-la-salute-delluomo-degli-animali-e-dellambiente)

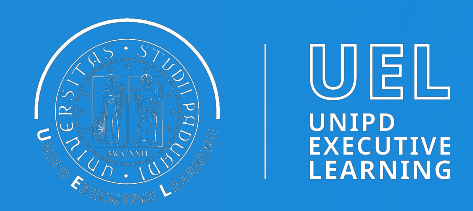

### **Altri contatti utili**

Per altre informazioni relative alle procedure di preiscrizione:

#### **Ufficio Post Lauream** – **Settore Master e Formazione Continua**

- Tel. 049 8276373 / 6374 (lun-ven ore 10:00-12:30)
- E-mail: formazionecontinua.lauream@unipd.it

#### **GEO4H**

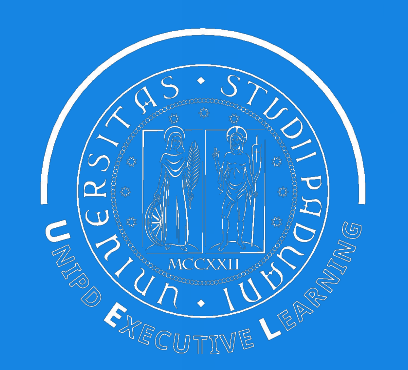

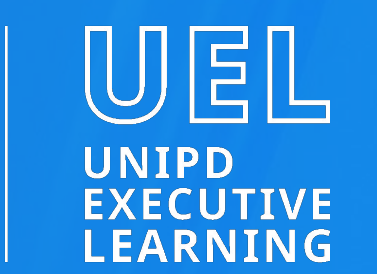

### Formazione viva.

**MASTER II LIVELLO** 

### GEO4H

Geostatistica per la salute dell'uomo, degli animali e dell'ambiente